### Corso di Laurea in Ingegneria Informatica Corso di Analisi Numerica 1 - INTRODUZIONE

### <span id="page-0-0"></span>Lucio Demeio Dipartimento di Scienze Matematiche

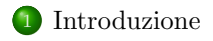

<span id="page-1-0"></span>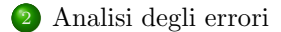

# Informazioni generali

- Libro di testo: J. D. Faires, R. Burden, *Numerical Analysis*, Brooks/Cole, 9th Ed. 2009 (ma anche ...); A.M. Perdon, Analisi Numerica, Pitagora Editrice 2005.
- Pagina web:

```
www.dipmat.univpm.it/~demeio
```
poi seguire il link Didattica ed in nome del corso.

- Orario di ricevimento: martedì 9.00-11.00 (indicativo) e per appuntamento. Telefono 071-2204627; e-mail demeio@dipmat.univpm.it; da NON usare per l'iscrizione agli esami.
- Esami: Prova scritta + prova pratica.
- <span id="page-2-0"></span>Iscrizione agli esami OBBLIGATORIA presso lo sportello del Dipartimento di Scienze Matematiche, anche telefonicamente all'interno 4868 di mattina.

### Introduzione

### Obiettivi

- **.** Che cosè l'analisi numerica?
- Molti problemi fisici, ingegneristici ed economici vengono descritti da modelli matematici di vario tipo: equazioni algebriche, equazioni differenziali, autovalori ed autovettori, etc.
- $\bullet$  Il più delle volte non possediamo una soluzione analitica del problema e bisogna trovarne un'approssimazione.
- Due strade: approssimazioni analitiche (serie di Taylor, metodi perturbativi) o metodi numerici
- I metodi numerici consistono (in generale) di algoritmi per costruire successioni (numeriche o di funzioni) che convergono al risultato desiderato

### Contenuti del corso

- Preliminari matematici. Richiamo ad alcuni concetti di Analisi (successioni,
- Analisi degli errori. Errori di troncamento ed errori di arrotondamento.
- Algoritmi, stabilità e convergenza.
- Soluzioni di equazioni in una variabile. Per esempio:

$$
\sin x - \frac{x}{10} = 0
$$

$$
e^{-x} = x^3.
$$

**Interpolazione ed approssimazione polinomiale.** Talvolta si conosce una funzione solo su un insieme di punti, e la si vuol estendere ad un intervallo

continuo. Oppure l'espressione di una funzione è troppo complicata e si vuole utilizzare

un'approssimazione più semplice.

### Contenuti del corso

- Differenziazione numerica
- **Integrazione numerica** Per esempio:

#### $\int$ <sup>b</sup>  $\int_a^b f(x) \ dx$

dove  $f(x)$  è tale per cui non si sa calcolare una primitiva.

**.** Metodi diretti per i sistemi lineari Per esempio:

#### $A \times = h$

dove  $A$  è una matrice  $n \times n$  non troppo grande.

- $\bullet$  Metodi iterativi nell'algebra Quando A è una matrice  $n \times n$  di grandi dimensioni.
- Problemi agli autovalori
- Sistemi non lineari
- Equazioni differenziali ordinarie

 $Q<sub>u</sub>$ tline [Introduzione](#page-2-0) [Errori](#page-6-0)

## Analisi degli errori

### Rappresentazione dei numeri

- In un computer i numeri vengono rappresentati con un numero finito di cifre decimali. Ad esempio  $\pi = 3.14159265...$  oppure<br>  $\sqrt{3} = 1.73205080$  (normalmente 16.0.32 cifre)  $\sqrt{3} = 1.73205080...$  (normalmente 16 o 32 cifre).
- Rappresentazione in virgola mobile: se  $y = \pm 0.d_1d_2...d_k \times 10^n$ , con  $1 \leq d_1 \leq 9$  (cioè  $d_1 \neq 0$ )  $0 \leq d_i \leq 9$ ,  $i = 2, 3, \dots, k$  diremo che  $y e'$  rappresentato in virgola mobile a  $k$  cifre decimali.
- **•** Per esempio,  $p = 0.314159265 \times 10^{1}$  è la rappresentazione di  $\pi$  a 9 cifre decimali e ...
- $\bullet$  ...  $y = 0.71283 \times 10^3$  è la rappresentazione di 712.83 a 5 cifre decimali.
- <span id="page-6-0"></span> $\bullet$  Siano  $y \in z$  due numeri decimali molto vicini tra loro, p. es.  $y = 0.d_1...d_r \alpha_{r+1}... \alpha_k \times 10^n$  e  $z = 0.d_1...d_r \beta_{r+1}...\beta_k \times 10^n$  in rappr. a k cifre decimali. Allora  $y - z = 0.\gamma_1...\gamma_{k-r} \times 10^{n-r}$ . Cioè  $y - z$  ha una rappresentazione a  $k - r$  cifre significative.

### Analisi degli errori

#### Esempio

- Conseguenza:  $(\sqrt{3})^2 \neq 3$  !!
- Sia, per esempio,  $\sqrt{3} = 1.73$  la rappr. con 3 cifre decimali. Allora  $(\sqrt{3})^2 = 2.9929 \rightarrow 2.99$
- Errore di arrotondamento: errore commesso usando la rappr. in virgola mobile al posto del valore esatto;
- Errore assoluto  $|2.99 3| = 0.01$ Errore relativo  $|(2.99-3)/3| = 0.00333$
- In generale, se  $p e'$  il valore vero e  $p^*$  quello in rappr. decimale,

$$
\varepsilon = |p - p^*| \qquad \text{errore assoluto}
$$
  

$$
\varepsilon_r = \frac{|p - p^*|}{|p|}, p \neq 0 \quad \text{errore relativo}
$$

#### • Mathematica file Intro1 nb

### Analisi degli errori

#### Esempio

Proviamo a risolvere  $ax^2 + bx + c = 0$ Sappiamo che

$$
x_1 = \frac{-b - \sqrt{b^2 - 4ac}}{2a}, \qquad x_2 = \frac{-b + \sqrt{b^2 - 4ac}}{2a}
$$

Siano  $a = 1$ ,  $b = 74.23$  e  $c = 1$  e lavoriamo con 4 cifre decimali.

#### Mathematica file Intro2 nb

#### Definizione

Un metodo numerico e' costituito da un insieme di algoritmi. Un algoritmo costruisce un'approssimazione numerica alla soluzione di un problema (equazione algebrica o differenziale, integrazione numerica, etc.) mediante una successione di  $n$  passi.

#### **Stabilità**

Un algoritmo si dice stabile se piccoli cambiamenti nelle condizioni iniziali provocano piccole variazioni nel risultato finale.

### Crescita dell'errore

- Primo passo:  $E_0$ ;
- Crescita lineare: se esiste C t. c.  $E_n \approx C n E_0$ ;
- **Crescita esponenziale**: se esiste  $C > 1$  t. c.  $E_n \approx C^n E_0$ ;

#### Esercizio

La crescita lineare porta in generale ad algoritmi stabili ed è sia inevitabile che accettabile

La crescita esponenziale va evitata e porta ad algoritmi instabili. Provare a risolvere l'equazione ricorsiva

> $p_n = \frac{10}{2}$  $\frac{1}{3}p_{n-1}-p_{n-2}$

con  $p_0 = 1$  e  $p_1 = 1/3$ . Cosa si osserva?

#### Tasso di convergenza

Sia  $\{\beta_n\}$  una successione infinitesima, cioè  $\beta_n \to 0$  e sia  $\{\alpha_n\}$  una successione convergente, con  $\alpha_n \to \alpha$ .

Se ∃ una costante reale  $K > 0$  t.c. risulta definitivamente  $|\alpha_n - \alpha| \leq K |\beta_n|$  diremo che  $\{\alpha_n\}$  converge ad  $\alpha$  con tasso di convergenza (o ordine di convergenza)  $O(\beta_n)$ . Scriveremo allora che  $\alpha_n = \alpha + O(\beta_n).$ 

In generale, si sceglie

$$
\beta_n = \frac{1}{n^p} \qquad ^*
$$

per qualche  $p > 0$ . La successione  $\{\beta_n\}$  indica la "velocità" con cui  $\{\alpha_n\}$  converge al suo limite. Con la scelta \*, tanto più grande è  $p$ tanto più rapidamente  $\{\alpha_n\}$  converge ad  $\alpha$ .

## Algoritmi

#### Esercizio

Determinare il tasso di convergenza delle successioni

$$
\alpha_n^{(1)} = \frac{n^2 + 2}{n^3 + 3} \qquad \alpha_n^{(2)} = \frac{n^2 + 2}{n^4 + 3}.
$$

Quale delle due converge più rapidamente?

### Tasso di convergenza per funzioni

La definizione di tasso di convergenza si generalizza facilmente al caso di funzioni reali di variabile reale.

Sia  $G(h)$  una funzione infinitesima e sia  $F(h) \to L$  per  $h \to 0$ . Se  $\exists$ una costante reale  $K > 0$  t.c. risulta definitivamente  $|F(h) - L| \leq K |G(h)|$  per  $h \to 0$ , diremo che  $F(h)$  converge ad L con tasso (ordine) di convergenza  $O(G(h))$ . Scriveremo allora che  $F(h) = L + O(G(h))$ ,  $h \to 0$ .

#### Esercizio

Determinare l'ordine di convergenza delle funzioni

<span id="page-13-0"></span>
$$
f(h) = \frac{\sin h}{h} \qquad g(h) = \cos h + \frac{1}{2}h^2.
$$

Quale delle due converge più rapidamente?